# **Contribuições de conceitos de** *comunicação mediada por computadores* **e** *visualização de informação* **para o desenvolvimento de ambientes de aprendizagem colaborativa**

**Janne Yukiko Yoshikawa Oeiras Heloísa Vieira da Rocha** Instituto de Computação (IC) - UNICAMP Caixa Postal 6176 (13083-970) Campinas, SP - Brasil telefone: +55 (19) 3788-5866 fax: +55 (19) 3788-5847 *{heloisa, janne}@ic.unicamp.br*

**Fernanda Maria Pereira Freire** Núcleo de Informática Aplicada à Educação (NIED) - UNICAMP Cidade Universitária "Zeferino Vaz" Bloco V da Reitoria - 2o. Piso (13083-970) Campinas, SP - Brasil telefone: +55 (19) 3788-7136 fax: +55 (19) 3788 7136 r. 30 *ffreire@unicamp.br*

> **Luciana Alvim Santos Romani** Embrapa Informática Agropecuária Caixa postal 6041 (13083-970) Campinas, SP - Brazil telefone +55 (19) 3789-5736 fax +55 (19)3289-9594 luciana@cnptia.embrapa.br

Este trabalho mostra como conceitos de Comunicação Mediada por Computadores e de Visualização de Informação podem contribuir para o design de ferramentas de comunicação em EaD. Tais conceitos são ilustrados e discutidos a partir da análise do uso de ferramentas de comunicação disponíveis no ambiente TelEduc. Por meio do design participativo, esse ambiente vem evoluindo a fim de incorporar funcionalidades que apoiem a interação entre as pessoas permitindo a elaboração de conhecimentos e, por conseguinte, a aprendizagem.

**Palavras-chave** : educação e treinamento a distância mediados por computadores, comunicação mediada por computadores (CMC), visualização de informação, design, colaboração.

### **1 Introdução**

Uma das características básicas de Educação a Distância (EaD) é o estabelecimento de uma comunicação de dupla via entre professores e alunos que não se encontram em um mesmo espaço físico necessitando, portanto, de meios que possibilitem a comunicação entre eles. A comunicação pode se dar de várias formas: via correspondência postal ou eletrônica, telefone, rádio, televisão, etc. (Nunes, 1994). Dependendo das finalidades de um determinado curso virtual e do tipo de tecnologia de comunicação utilizada pode-se prover um acompanhamento mais ou menos individualizado. Os cursos por correspondência postal são um exemplo de ensino-aprendizagem individualizado: os participantes não dispõem de meios para saber quem são seus colegas de curso e todas as suas dúvidas são direcionadas para o professor. Por esta razão dificilmente se observa a formação de comunidades de aprendizagem em cursos desta natureza.

A mais recente tecnologia utilizada em educação a distância é a Internet. Muitos ambientes computacionais de autoria têm sido desenvolvidos com o objetivo de facilitar a organização e o acompanhamento de um curso virtual pelo professor. Quase sempre tais ambientes possuem uma estrutura básica composta de ferramentas de comunicação, edição de conteúdo e administração.

Esses cursos a distância utilizam diversos recursos de comunicação (correio eletrônico, bate-papo, fóruns e listas de discussão, por exemplo) que potencialmente possibilitam a *aprendizagem colaborativa*: as pessoas sabem quem são seus colegas e podem interagir com eles utilizando tais recursos. Paradoxalmente, nota-se que os participantes pouco interagem entre si, canalizando sua interação com o professor.

Esse fenômeno pode ser explicado de diversas maneiras. Sem dúvida *aprender-ensinar a distância* ainda é uma novidade em muitos contextos educacionais e, portanto, não se pode desconsiderar a inexperiência de alunos e professores que nem sempre sabem como *se aproximar, perguntar, discutir, discordar, aderir, "brincar" a distância*. Falta-lhes aquilo que Maingueneau denomina de *competência pragmática* (Maingueneau, 1998). Outro aspecto igualmente importante é a *metodologia* que orienta o desenvolvimento de um curso virtual. A abordagem educacional utilizada pode contribuir de forma importante para o estabelecimento de uma rede de cooperação entre os participantes e, consequentemente, para a construção coletiva do conhecimento. O terceiro fator que parece contribuir para centrar a interação na figura do professor é o *design* das ferramentas de comunicação que nem sempre possibilitam às pessoas interações significativas.

Considerando-se a importância da interação entre as pessoas na elaboração de conhecimentos e por conseguinte, no ato de aprender (Vygotsky,1988; Smolka, 1995; Geraldi, 1997), e também o papel da comunicação no estabelecimento de sentimentos de colaboração e confiança (Jensen et. al, 1999) ambos indispensáveis para a eficácia do processo educativo - torna-se fundamental o desenvolvimento de ferramentas de comunicação que suportem (inter)ações colaborativas de aprendizagem. Sendo assim, este artigo tem o objetivo de discutir a relevância de conceitos de *Comunicação Mediada por Computador* (CMC) e *Visualização de Informação* (VI) para o *design participativo* em contextos de EaD, usando como referência o ambiente TelEduc.

A seguir, a seção 2 descreve as principais características do ambiente TelEduc; a seção 3 apresenta e discute conceitos importantes de CMC e VI, relacionados ao design de algumas ferramentas de comunicação do TelEduc e, finalmente na seção 4, são feitos alguns comentários finais sobre o desenvolvimento de ambientes para EaD.

# **2 O Ambiente TelEduc**

O TelEduc é um ambiente para EaD que foi desenvolvido tendo como alvo a formação de professores para a Informática na Educação. Seu desenvolvimento teve início em 1997 no Núcleo de Informática Aplicada à Educação<sup>1</sup> (NIED) em parceria com o Instituto de Computação<sup>2</sup> (IC), ambos da UNICAMP, apoiando-se em estudos e pesquisas a respeito do processo *construcionista* de formação de professores, que enfatiza entre outros aspectos, o *conhecimento contextualizado* (Freire e Prado, 1996; Valente, 1998 e 1999). Todo o desenvolvimento do ambiente é participativo, ou seja, a construção do modelo conceitual, a partir de *análise de tarefa* (Preece et. al., 1994), vem sendo feito conjuntamente com professores-formadores usuários do Teleduc.

A página de entrada do ambiente é dividida em duas partes. À esquerda estão as ferramentas que serão utilizadas durante o curso e, à direita é apresentado o conteúdo correspondente à ferramenta selecionada na parte esquerda. Ao se entrar no curso, é apresentado o conteúdo da ferramenta **Agenda** que contém orientações do que deve ser feito em um determinado período, informações atualizadas, dicas ou sugestões dos formadores para os alunos (figura 1). Essa página funciona como um canal de comunicação (diária, semanal, mensal, etc.) direto entre formadores e alunos.

 $\overline{a}$ 

<sup>1</sup> http://www.nied.unicamp.br

<sup>&</sup>lt;sup>2</sup> http://www.ic.unicamp.br

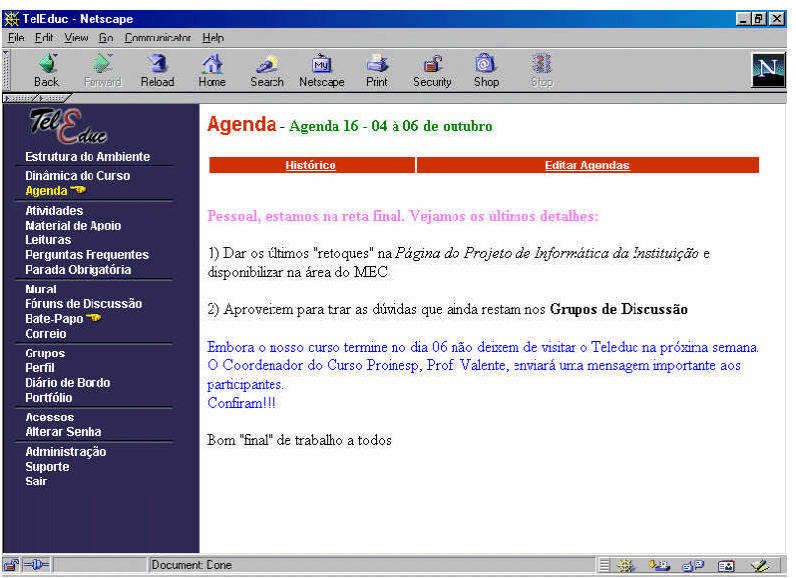

**Figura 1:** Página de entrada do TelEduc

Em diferentes momentos de um curso o formador pode utilizar um subconjunto qualquer de ferramentas, que fica visível no menu à esquerda. O oferecimento ou não de cada uma delas faz parte da metodologia adotada pelo formador.

A forma atual do ambiente compreende um conjunto de ferramentas dividido em três grandes grupos: *coordenação*, *comunicação* e *administração*. Considerando-se os propósitos deste artigo, vamos nos ater à descrição das ferramentas de comunicação  $3$ .

O **Correio Eletrônico**, o **Bate-papo** e o **Fórum de Discussão** usam como referência interfaces comumente encontradas na Internet. Todas essas ferramentas são internas ao ambiente, ou seja, para se ter acesso às mensagens do **Correio** é preciso estar conectado ao TelEduc. As sessões de **Bate-papo** são agendadas previamente e registradas: qualquer participante do curso pode ter acesso aos registros para posterior análise da discussão. Os assuntos dos **Fóruns de Discussão** podem ser criados e eliminados pelos formadores de acordo com os interesses e objetivos do curso.

Também como *ferramenta de comunicação* temos o **Portfólio** que computacionalmente pode ser visto como um espaço em disco para o aluno no servidor TelEduc. Seu uso é prover um mecanismo para o aluno comunicar ao grupo ou ao formador o resultado de seu trabalho e receber comentários e sugestões. Nesse espaço o aluno disponibiliza textos, respostas de atividades, URLs, etc. e decide que tipo de compartilhamento deseja: o *totalmente compartilhado* possibilita que todos os participantes do curso possam ter acesso e comentar seu conteúdo; analogamente o modo *compartilhado com formadores* irá permitir acesso somente ao grupo de formadores do curso e o *não compartilhado* veta qualquer tipo de acesso. Geralmente, essa última opção é usada quando o aluno ainda não atingiu o resultado que espera, ou seja, é um trabalho em andamento que está somente ocupando o espaço para armazenamento.

A ferramenta **Mural** possibilita que recados gerais - semelhantes aos colocados em murais reais como avisos de eventos, links interessantes encontrados na Internet, etc., possam ser anexados por qualquer participante do curso. Essa ferramenta pode ser vista como um espaço de divulgação de qualquer assunto de interesse para o grupo, acessível a todos os participantes.

Duas outras ferramentas que podem ser consideradas de comunicação, mas que são bastante específicas da metodologia de formação em que se baseia o TelEduc, são o **Diário de Bordo** e o **Perfil**. A primeira, objetiva que o aluno use esse espaço para refletir sobre seu processo de aprendizagem. Daí o nome sugerir um diário, como os de bordo que indicam o percurso seguido ao longo do curso. O conteúdo do **Diário** pode ser lido por seu autor e pelos formadores, como uma

 $\overline{a}$ 

 $3$  Para descrição completa do ambiente TelEduc acessar http://hera.nied.unicamp.br/teleduc

forma de acompanhar a evolução do aluno. A ferramenta **Perfil**, por sua vez, é usada para o aluno se apresentar ao grupo de forma bastante pessoal, colocando sua foto, dizendo quem é, do que gosta, o que faz, seus hobbies, sua família, sua cidade, etc.

Resumindo, em termos de ferramentas de comunicação, o TelEduc dispõe de recursos amplamente conhecidos pelos usuários de Internet (**Correio, Bate-papo** e **Fórum de Discussão**) e de outros (**Portfólio**, **Mural, Diário de Bordo** e **Perfil**) cujas implementações foram deflagradas em função de necessidades metodológicas específicas surgidas no decorrer de diversos cursos oferecidos via TelEduc. Todas as ferramentas de comunicação do TelEduc são *assíncronas*, exceto o **Bate-papo**. Também é importante notar que as ferramentas **Mural** e **Perfil** não pressupõem a alternância de interlocutores, ou seja, não oferecem meios para que sejam feitos comentários ou observações a respeito do conteúdo veiculado<sup>4</sup>.

### **3 Alguns conceitos de Comunicação Mediada por Computador (CMC) e Visualização de Informação (VI)**

O desenvolvimento das redes de computadores para fazer computação remota desencadeou também a utilização da máquina como um novo meio de comunicação. Isto se deve à natureza humana: somos altamente motivados a interagir, qualquer que seja o meio disponível. Um fator determinante para se usar o computador como meio de comunicação é o seu potencial para manipular todos os tipos de informação usando vários tipos de mídia (texto, áudio, vídeo).

A diversidade de usuários e de finalidades de comunicação desencadearam, ao longo dos últimos anos, o desenvolvimento de várias modalidades de CMC, como se pode notar pelo conjunto de ferramentas de comunicação do ambiente TelEduc. Segundo McCleary (1996 apud Oeiras & Rocha, 2000) as modalidades de CMC podem ser compreendidas como conjuntos de possibilidades de interação mediada por um software (ou família de software) criados e limitados por valores estabelecidos para parâmetros de interação, tais como:

- Número de interlocutores;
- Tempo de espera (demora) entre envio e recebimento de sinal; entre envio do sinal e recebimento de resposta;
- Quantidade de texto permitido por enunciado;
- Limites impostos à revisão e reparo dos enunciados;
- Automatização das operações;

 $\overline{a}$ 

- Métodos de armazenamento, busca, gerenciamento e apresentação das mensagens;
- Riqueza do sinal (número de canais: só texto, texto e imagem, som, vídeo).

A cada combinação de valores desses parâmetros um número variado de modalidades pode surgir. Só para se ter uma idéia, o tempo de demora entre o envio de mensagem e chegada ao destino é um dos parâmetros utilizados para classificar as modalidades de CMC em *síncronas* e *assíncronas*.

A análise minuciosa de uma determinada modalidade permite a explicitação de seus parâmetros. Podemos dizer, por exemplo, em relação ao **Bate-papo** do TelEduc que ele não possui limite de número de participantes e de caracteres por enunciado, é síncrono e assim por diante. No entanto é por meio de sua utilização que se pode ajustar os parâmetros de acordo com as necessidades de um grupo de usuários e/ou combiná-los de forma a produzir uma outra modalidade de CMC.

Vejamos um exemplo concreto ocorrido na implementação do TelEduc. Em sua primeira versão o **Correio eletrônico** não era propriamente uma ferramenta do ambiente: embora existisse a possibilidade de se *enviar* uma mensagem pelo ambiente, ela só podia ser lida pelo destinatário na sua

<sup>&</sup>lt;sup>4</sup> Neste caso estas ferramentas seriam muito mais 'informativas' do que 'interativas'. O conteúdo delas pode, eventualmente, desencadear o tema de uma conversa ou de um debate suportado por outra ferramenta de comunicação.

caixa pessoal, isto é, fora do ambiente TelEduc. Assim, havia um excesso de mensagens nas caixas pessoais dos participantes, difícil de gerenciar. Com o objetivo de sanar este problema foi implementado um **Correio** interno ao ambiente, isto é, disponível somente aos participantes de um determinado curso. Ações como *enviar, ler, selecionar destinatários, redirecionar mensagens* tornaram-se possíveis e mais fáceis de serem efetuadas.

Embora o problema tenha sido solucionado a contento a intensa utilização do **Correio** durante os cursos revelou novos desafios, especialmente, em relação ao parâmetro *armazenamento, busca, gerenciamento e apresentação das mensagens.* Possivelmente pelo fato de ser uma ferramenta de uso freqüente, os participantes utilizavam o **Correio** como meio de comunicação com propósitos bastante abrangentes: *discussão de dúvidas, devolução de atividades realizadas, comentários, avisos gerais, dicas* etc.

Durante o oferecimento de um determinado curso, com o objetivo de selecionar algumas pessoas para um projeto de pesquisa, foi feito um acompanhamento minucioso do desempenho e evolução de cada participante. Entretanto o uso massivo do **Correio** tornou esta tarefa bastante difícil. Era necessário rastrear um grande número de mensagens com assuntos pouco esclarecedores em busca de resoluções de atividades e/ou de contribuições relevantes, isso sem contar a dificuldade para eliminar mensagens antigas, pois ainda não era possível apagar várias de uma vez, mas somente uma a uma.

Apesar de a primeira versão do **Correio** permitir a organização de mensagens por pessoas, achou-se também necessária a organização por conteúdos. Era importante verificar rapidamente *quem* havia enviado uma nova mensagem sobre *o quê*. Essa combinação de modos de organização foi implementada originando o **Portfólio**. Nos cursos oferecidos pelo NIED, o **Portfólio** tem sido utilizado principalmente para receber as atividades realizadas por alunos. Os conteúdos recém colocados por um participante são percebidos pelo asterisco (\*) que aparece ao lado do seu nome. Esse design simplificou a tarefa de gerenciar o fluxo de informações do curso, principalmente aquelas relacionadas ao envio de atividades feitas e/ou comentários de todos os participantes sobre elas (figura 2).

| ज<br>Erward<br>Reload<br>Back                                      | 聋<br>Home | ہے<br>Search                                                          | mg<br>Netscape | $-5$<br>Print | £ء<br>Security | ன்<br>Shop           | 鳳<br>Stop                     |                         |
|--------------------------------------------------------------------|-----------|-----------------------------------------------------------------------|----------------|---------------|----------------|----------------------|-------------------------------|-------------------------|
| <b>NUMBER ASSESS</b><br>Estrutura do Ambiente                      |           | Portfólio - Portfólios dos participantes do curso<br>Proinesp2 Piloto |                |               |                |                      |                               |                         |
| Dinâmica do Curso<br>Aqenda                                        |           | <b>Atualizar</b><br><b>Portfólio Pessoal</b>                          |                |               |                |                      | <b>* Portfólios de Grupos</b> |                         |
| <b>Atividades</b><br><b>Material de Apoio</b>                      |           | <b>Nome</b>                                                           |                |               |                | Data                 | Itens                         | Itens não comentados    |
| Leituras                                                           |           | Ann Berger Valente                                                    |                |               |                | 30/07/2001.12:47:17  | $\overline{2}$                | $\overline{2}$          |
| <b>Perguntas Frequentes</b><br>Parada Obrigatória                  |           | Eduardo Hidela Tanaka                                                 |                |               |                | 27/07/2001.14:36:22  | $\mathbf{I}$                  | $\mathbf{1}$            |
| Mural<br>*Féruns de Discussão<br><b>Bate-Papo</b><br>Correio       |           | Helena Sloczinski                                                     |                |               |                | 05/07/2001.07:43:16  | ī                             | $\mathbf{1}$            |
|                                                                    |           | Heloisa Vieira da Rocha                                               |                |               |                | 15/07/2001.14:58:10  | ï                             | $\mathbf{1}$            |
|                                                                    |           | Janne V. Y. Oeirac                                                    |                |               |                |                      | $\bf{0}$                      | ø.                      |
| <b>Grupos</b><br><b>Perfil</b><br>* Diário de Bordo<br>* Portfólio |           | José Amando Valente                                                   |                |               |                | 11/06/2001.21:06:32  | $\overline{3}$                | $\overline{2}$          |
|                                                                    |           | Leonardo Calderari Marin                                              |                |               |                | 02/07/2001.11:56:09  | $\boldsymbol{A}$              | $\overline{\mathbf{3}}$ |
|                                                                    | 图米        | Liliana M. Passerino                                                  |                |               |                | 06/08/2001.15:14:11  |                               | $\theta$                |
| <b>Anessos</b><br><b>Alterar Senha</b>                             |           | Marco Túlio Chella                                                    |                |               |                | 31/07/2001.15:52:45  | ï                             | $\mathbf{1}$            |
|                                                                    |           | Ricardo Luis Lachi                                                    |                |               |                | 13/07/2001, 11:02:11 | $\overline{4}$                | 4                       |
| <b>Administração</b><br><b>Supprie</b><br>Sair                     |           | Thaisa Barbosa Ferreira                                               |                |               |                | 18/07/2001.09:21:56  | ť                             | $\mathbf{1}$            |

**Figura 2:** Ferramenta Portfólio

Assim como o **Correio**, o **Portfólio** após ter sido usado em alguns cursos, também vem passando por alterações. A versão mais recente dessa ferramenta permite a organização de conteúdos por *grupos*, demanda observada durante um curso de capacitação de professores. Nesse curso participavam vários profissionais de diversas instituições, o que oportunizava o desenvolvimento de atividades em grupos organizados em seus locais de trabalho. Para enviar as atividades realizadas pelo grupo cada um deles elegia o **Portfólio** de um membro para dispô-las. Apesar do problema ter sido contornado, os formadores ainda precisavam consultar outras ferramentas (geralmente o **Correio**) para "lembrar" em qual **Portfólio** seria colocado o conteúdo de cada grupo.

Os exemplos aqui destacados evidenciam a importância da observação e análise do uso de uma ferramenta de comunicação que tanto pode ocasionar ajustes de *parâmetros de interação,* gerando uma nova ferramenta - como é o caso do **Correio** que deu origem ao **Portfólio** - quanto complementar com novas funcionalidades uma dada ferramenta - como no caso da opção *grupos* do **Portfólio**.

Em relação aos conceitos de *Visualização de Informação*, tomemos o **Correio** novamente como contraponto para nossa discussão. Em geral, as ferramentas de comunicação disponíveis apresentam uma representação textual e seqüencial que dificulta a leitura, análise e entendimento do fluxo de interação que ocorre durante um curso a distância. A rede de interação que se estabelece no decorrer de um curso pode ser um dado relevante para se compreender o processo de ensino-aprendizagem e, consequentemente, para avaliar sua pertinência podendo desencadear ajustes e/ou transformações metodológicas importantes.

Em uma recente experiência<sup>5</sup> com o TelEduc, por exemplo, os formadores queriam saber quais alunos haviam enviado mais mensagens e quais haviam trocado mensagens entre si, com o objetivo de observar a ocorrência (ou não) de trabalhos colaborativos. Também era importante verificar quais alunos pouco ou nunca interagiram a fim de intervir visando apoiá-los e, consequentemente, evitandose a dispersão e/ou evasão da turma.

Para possibilitar a análise desses dados de comunicação, foi desenvolvida a ferramenta **InterMap** (Romani, 2000). Essa ferramenta utiliza técnicas de Visualização de Informação para mapear a interação e a participação dos atores (professor e aluno), através da representação gráfica dos dados das ferramentas **Correio**, **Fórum de discussão** e **Bate-papo**. O modelo proposto prevê uma estrutura de pesquisa (simples e de fácil manipulação) através de formulários de consulta e apresentação das informações. A apresentação possibilita ao usuário visualizar: dados quantitativos através de *gráficos de barra* (charts); a interação dos participantes através de *grafos*; a participação em fóruns de discussão através de *representações bi-dimensionais com código de cores*; a participação em batepapos através de uma *representação que evidencia as trocas de turno e pausas;* e a obtenção de detalhes através da técnica de *exploração*. Por exemplo, a **InterMap** representa as interações nos cursos através de *grafo* que pode ser definido de forma simplificada como um conjunto finito e não vazio de vértices e arestas (grafos). Os vértices (nós) representam as pessoas – participantes do curso – e as arestas representam a troca de mensagens entre elas. Assim, se o participante "A" envia uma mensagem para o participante "B" uma aresta é desenhada ligando os dois nós "A" e "B". Nessa representação, os nós sem arestas indicam que tais participantes não enviaram e também não receberam mensagens. A Figura 3 mostra um grafo do **Correio** que representa a interação entre participantes. Cores diferenciam a categoria dos participantes representados pelos nós, tendo-se os nós em azul representando os professores e os nós em laranja indicando os alunos. Na ferramenta **Correio** do TelEduc, é possível enviar mensagens para todos os participantes. Por meio do nó *Todos*, em verde, buscou-se evidenciar aquelas pessoas que enviaram mensagens para todos os participantes.

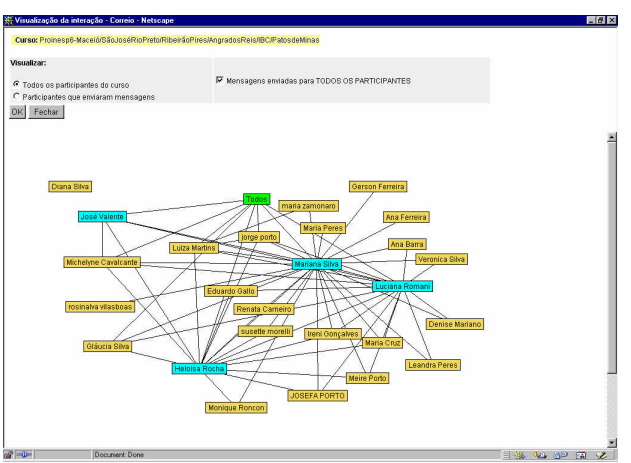

**Figura 3: InterMap- Visualização da Interação**

Durante a realização de testes com a **InterMap**, ao visualizar gráficos diários dos **Fóruns de discussão**, notou-se que em alguns dias do mês havia muito mais mensagens do que em outros. A

 $\overline{a}$ 

 $^5$  Só para se ter uma idéia da dificuldade de acompanhamento da interação, o curso tinha 170 alunos.

análise do porquê desses picos presentes nos gráficos, foi importante para se detectar quando assuntos não estavam claramente tratados gerando daí um grande volume de questões o que levou a reformulações no oferecimento seguinte do curso. Claro que esta conclusão pode ser tirada quando recorrendo-se à **Agenda** do curso, não se confirmava a hipótese dos formadores de que a participação no **Fórum** era uma das atividades sugeridas para aquela semana (figura 4).

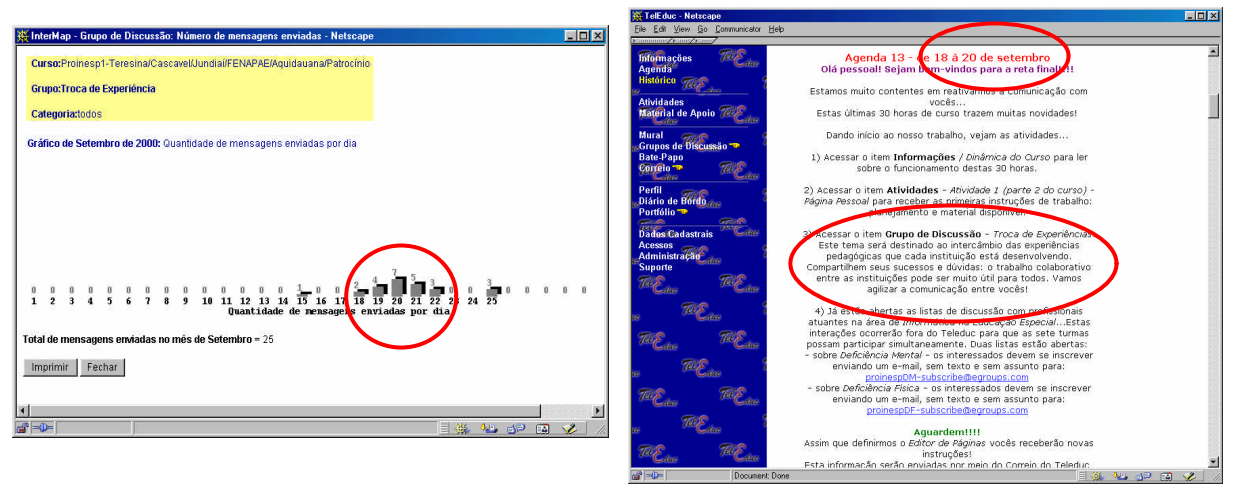

**Figura 4: Tela de gráfico de um Fórum de Discussão**

# **4 Considerações Finais**

Os cursos de diversas áreas oferecidos via TelEduc têm motivado constantes redesigns da interface do ambiente, bem como a proposição de novas ferramentas (Rocha et. al., 2001). Os ambientes de EaD possuem uma metodologia educacional subjacente que orienta seu desenvolvimento e justifica seu design. O TelEduc não foge à regra. Embora seu design se baseie, do ponto de vista educacional, em uma abordagem que visa a construção colaborativa do conhecimento, observamos que os participantes dos cursos raramente procuram parcerias com o intuito de atuar cooperativamente a distância. Possivelmente, a falta de familiaridade com experiências de aprendizagem virtuais, a metodologia utilizada pelo formador do curso e o design das ferramentas de comunicação são possíveis vias explicativas, como já dissemos.

Quanto ao design das ferramentas, esperamos ter mostrado como o conceito de *parâmetro de interação* pode ser útil para o planejamento, implementação e reformulação de ferramentas de comunicação que têm por objetivo suportar ações de ensino-aprendizagem significativas. Retomandose por um momento o exemplo do **Correio**/**Portfólio** apresentado é importante notar que as modificações referentes ao *armazenamento* dos dados se refletem numa melhoria de sua *organização* contribuindo para que o usuário se localize melhor no TelEduc otimizando as ações de *busca* de informação e a *navegação* no ambiente.

Também a possibilidade de visualização de dados relativos à interação pode oferecer subsídios ao formador contribuindo para avaliar e modificar, se necessário, a metodologia adotada no curso. Qualquer que seja o resultado mostrado pelo gráfico é imprescindível analisar os vários fatores que contribuem para o êxito de um curso. Uma alta incidência de interações no **Correio**, por exemplo, não é indicativa de trabalho colaborativo, tampouco de contribuições significativas para o desenvolvimento do curso. A **Intermap** é uma ferramenta que pode auxiliar e facilitar esta análise levando o professor a refletir sobre o processo de ensino-aprendizagem a distância.

Por último, convém reafirmar a importância do *design participativo*, como um processo *continuum* que envolve formadores e designers: é por meio da minuciosa análise de como as pessoas se apropriam e utilizam os recursos do ambiente que se pode propor modificações e novidades, assim conceitos de áreas como *CMC* e *VI,* rapidamente a ele são incorporados.

#### **5 Agradecimentos**

Gostaríamos de agradecer à equipe de desenvolvimento do TelEduc, ao Instituto de Computação - Unicamp, ao Núcleo de Informática Aplicada à Educação (NIED), à Fundação Coordenação de Aperfeiçoamento de Pessoal de Nível Superior (CAPES) e à Embrapa Informática Agropecuária, pelo apoio no desenvolvimento deste trabalho.

#### **6 Referências**

FREIRE, F.M.P., PRADO, M.E.B.B. (1996) Professores Construcionistas: A Formação em Serviço*. Anais do 3º Congreso Iberoamericano de Informatica Educativa* - Barranquilla, Colômbia.

GERALDI, J. W. (1991/93) *Portos de Passagem*. São Paulo, SP: Martins Fontes.

- JENSEN, C., FARNHAM, S. D., DRUCKER, S. M., KOLLOCK, P. (1999) *The Effect of Communication Modality on Cooperation in Online Environments*. Redmond: Microsoft Research. (MSR-TR-99-75). Em rede: http://research.microsoft.com/~sdrucker/papers/dilemmas.pdf [Consulta em: 30/06/2001]
- MAINGUENEAU, D. (1998) *Termos-chave da Análise do Discurso*. Belo Horizonte, MG: Editora da UFMG, 155 p.
- MCCLEARY, L. E. (1996) *Aspectos de uma modalidade mediada por computador.* São Paulo: Faculdade de Filosofia, Letras e Ciências Humanas – USP. (Tese, Doutorado em Semiótica e Lingüística Geral).
- NUNES, I.B. (1994) Noções de educação a distância. *Revista Educação a Distância*, Brasília, n.4/5, p.7-25, dez.93-abr.94. Available: http://www.intelecto.net/ead/ivonio1. html Consulted 06 nov. 2000.
- OEIRAS, J. Y. Y.; ROCHA, H. V. da Uma modalidade de comunicação mediada por computador e suas várias interFACES. In: WORKSHOP SOBRE FATORES HUMANOS EM SISTEMAS COMPUTACIONAIS, 3, 2000, Gramado. Anais... Porto Alegre: Instituto de Informática da UFRGS, 2000. p. 151-160.
- PREECE, J.; ROGERS, Y.; SHARP, H.; BENYON, D. (1994) Human-Computer Interaction. Wokingham, UK: Addison-Wesley.
- ROCHA, H. V. da; OEIRAS, J. Y. Y.; FREIRE, F.M.P.; ROMANI, L. A. S. (2001) Design de ambientes para EaD: (re)significações do usuário. In: WORKSHOP DE INTERFACE HUMANO-COMPUTADOR, 4, 2001, Florianópolis. Anais... Florianópolis: UFSC, SBC, 2001. p. 84-95.
- ROMANI, L. A. S. (2000) *InterMap: ferramenta para visualização da interação em ambientes de educação a distância na Web*. Campinas: Instituto de Computação da UNICAMP. 116p. (Dissertação, Mestrado em Ciência da Computação).
- SMOLKA, A. L. B. (1995) Conhecimento e produção de sentido na escola: a linguagem em foco. In: *Cadernos Cedes*. Campinas, SP: Papirus, nº 35.
- VALENTE, J. A. (1998) Por que o computador na educação. In: VALENTE, J. A. (Org.) *Computadores e Conhecimento: Repensando a Educação*. 2 ª edição. Campinas, SP: UNICAMP/NIED, cap. 2, p. 29-53.
- VALENTE, J. A. (1999) Formação de Professores: Diferentes Abordagens Pedagógicas. In: VALENTE, J. A. (Org.) *O Computador na Sociedade do Conhecimento*. Campinas, SP: UNICAMP/NIED, cap. 6, p. 131-156.
- VYGOTSKY, L. S. (1988) *A Formação Social da Mente* . São Paulo, SP: Martins Fontes.